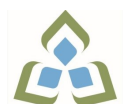

## **COURSE OUTLINE: CTT0134 - INTRO TO COMPUTERS**

**Prepared: Samuel Henderson**

**Approved: Martha Irwin, Chair, Community Services and Interdisciplinary Studies**

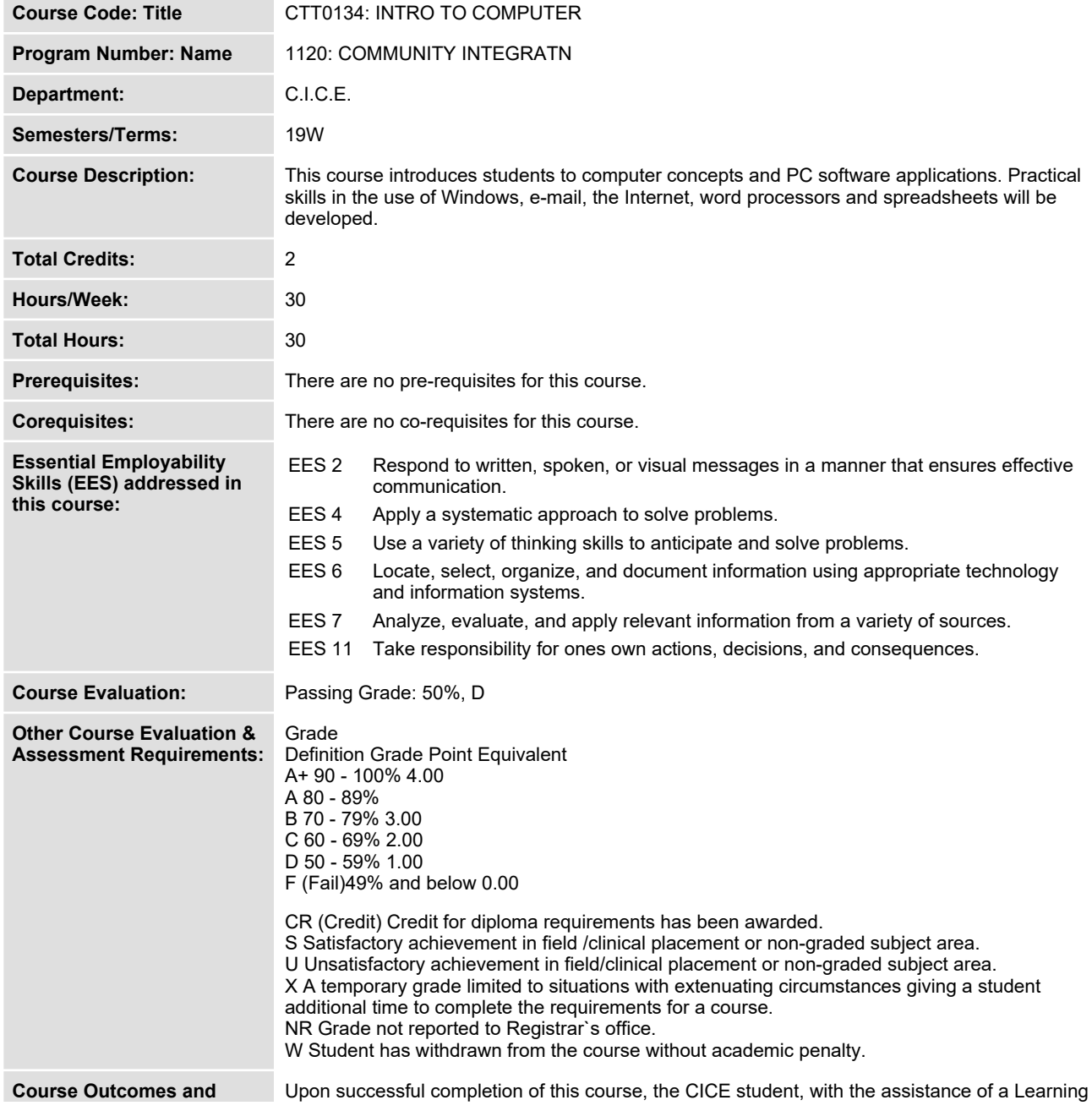

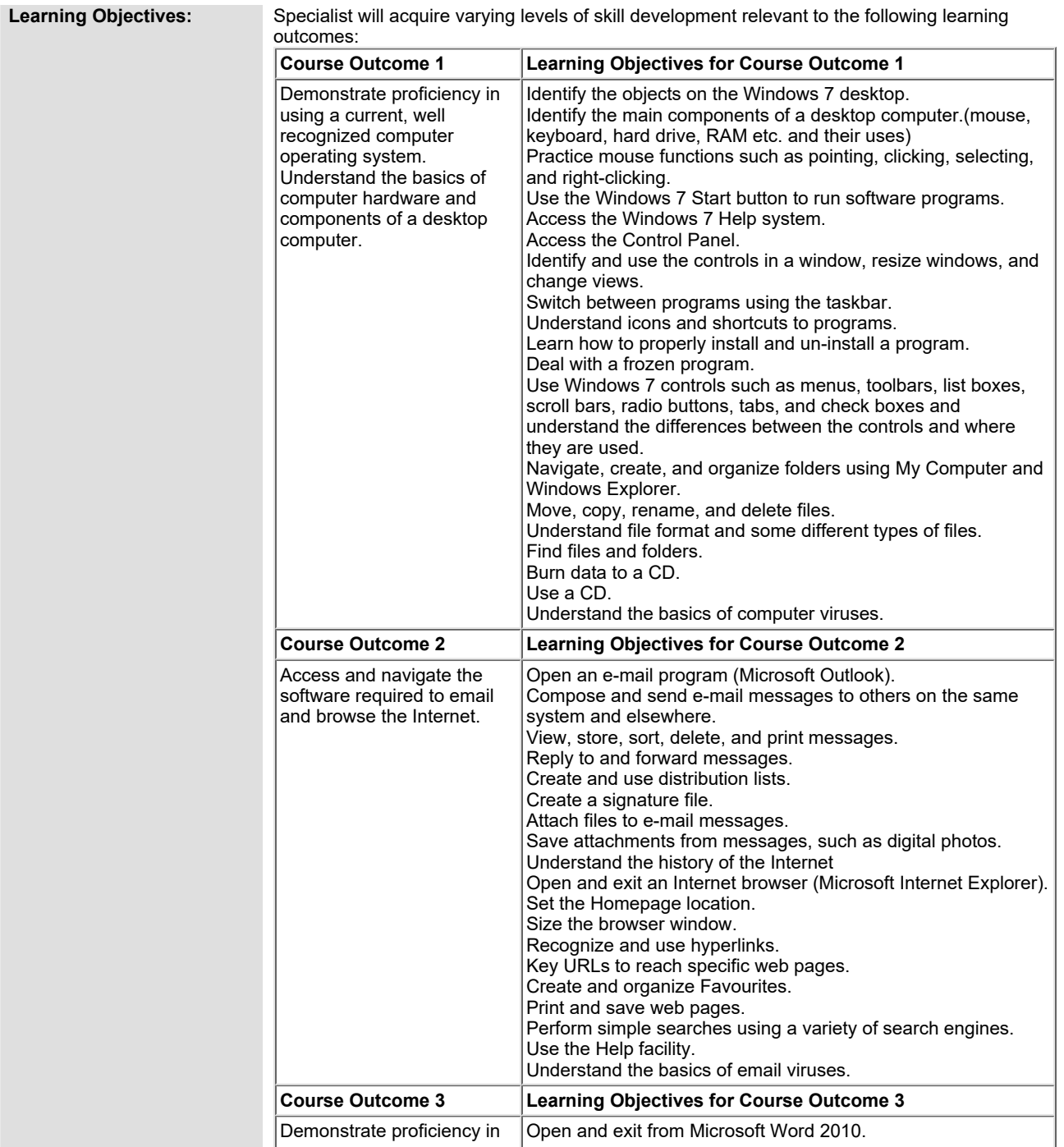

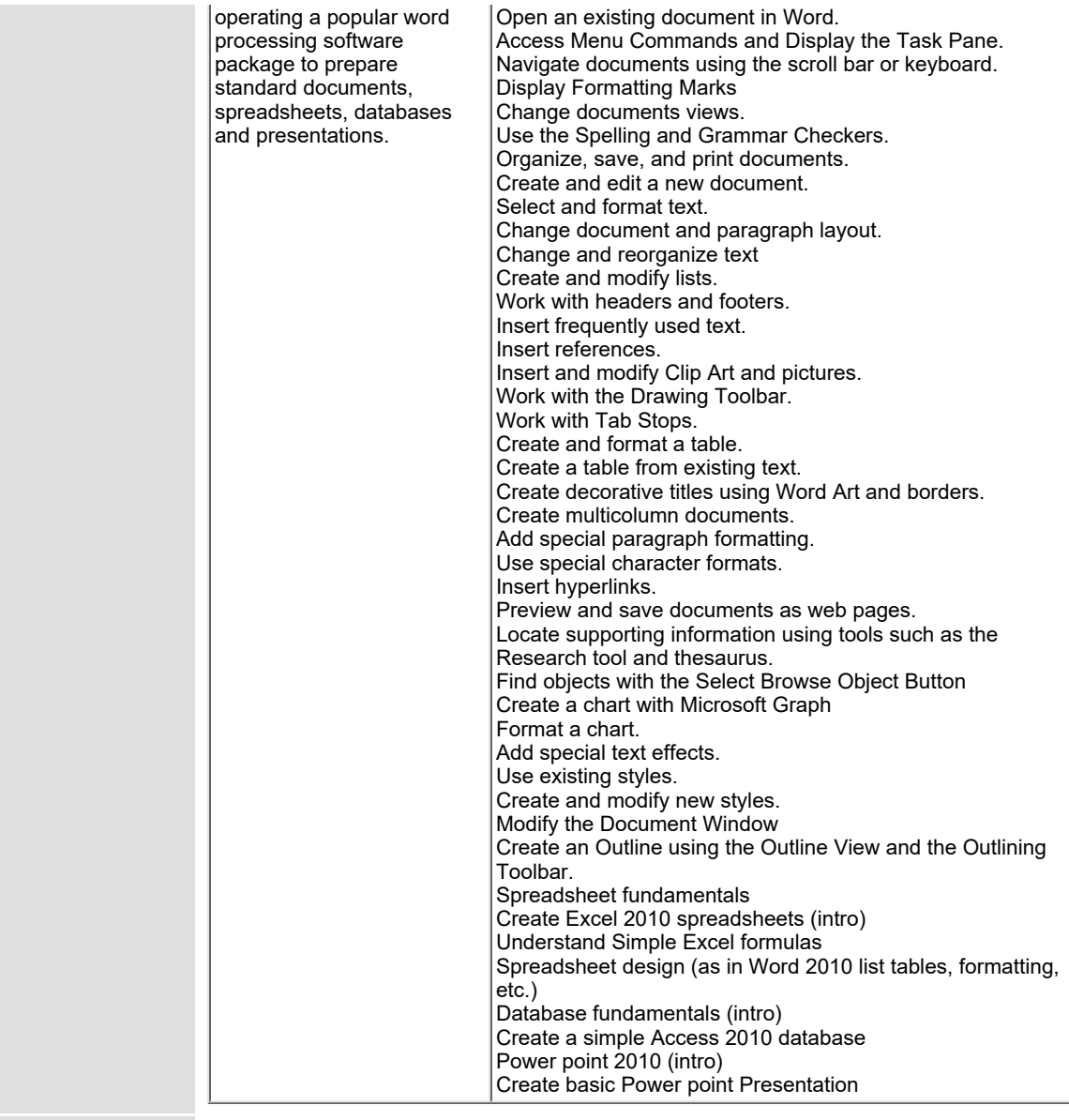

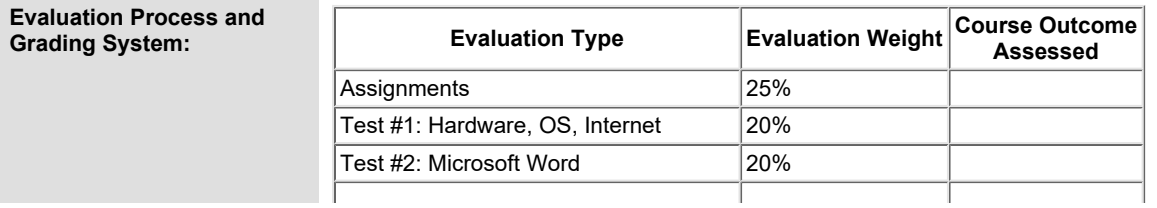

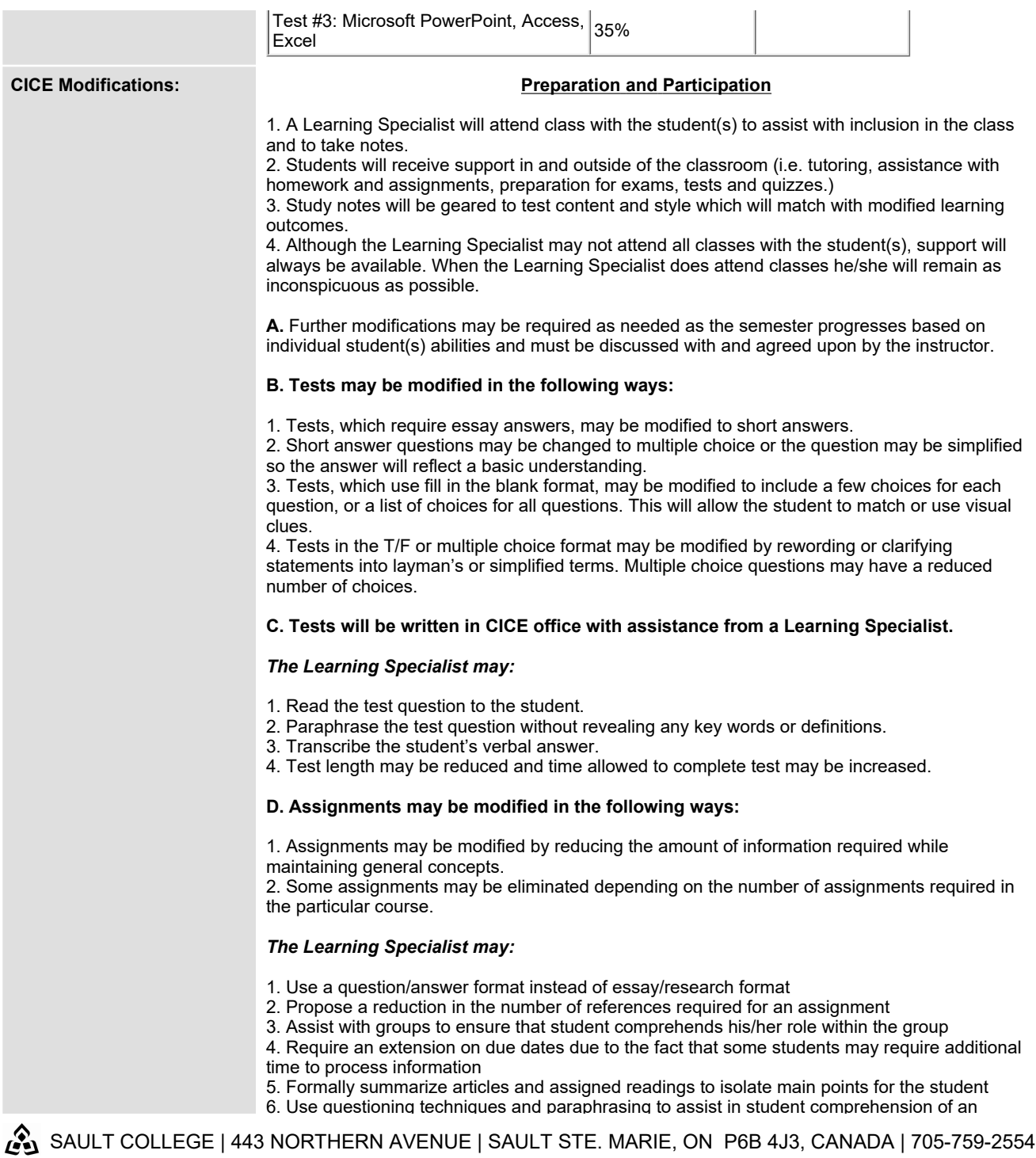

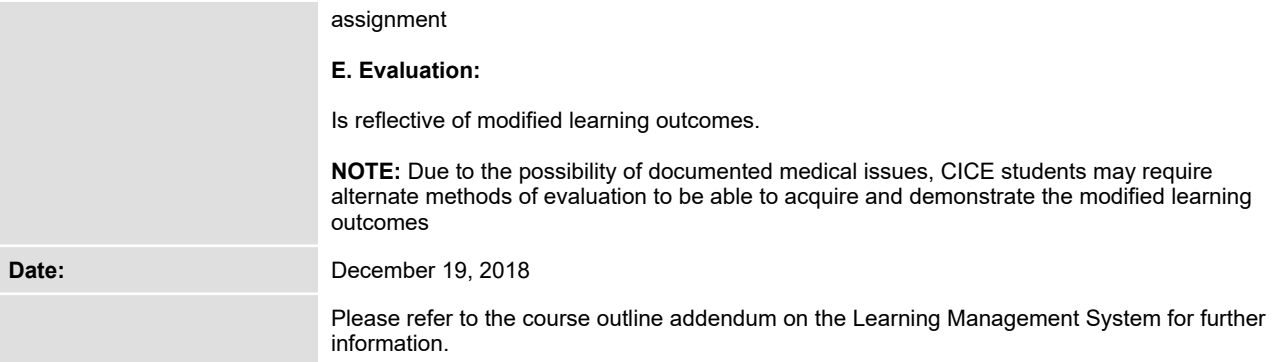